# Información técnica FieldCare SFE500

### Configuración de equipos universal

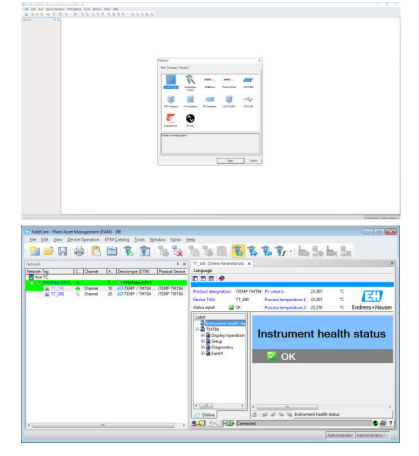

taguage<br>四五四多路四日番

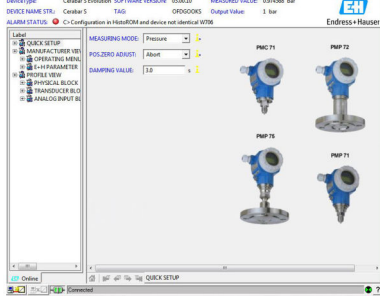

Herramienta universal de configuración de equipos de campo para HART, PROFIBUS, FOUNDATION Fieldbus, Modbus, IO-Link, EtherNet/IP, PROFINET y PROFINET APL

### Aplicación

- Configuración y gestión de equipos de campo inteligentes en una instalación.
- Permite configurar el equipo, gestionar su mantenimiento, llevar a cabo el mantenimiento basándose en su estado y gestionar el ciclo de vida, todo ello de manera sencilla.
- Ofrece la posibilidad de adaptarse a diferentes necesidades según la licencia, por lo que se puede actualizar y mejorar en cualquier momento.

### Ventajas

- Suministrado con bibliotecas completas de DTM (Device Type Manager) certificados paquetes FDI para la configuración de todos los equipos de campo Endress+Hauser; cuenta con CommDTM para HART, PROFIBUS, FOUNDATION Fieldbus, IO-Link, PROFINET y los protocolos de Endress+Hauser.
- Funciona con todas las puertas de enlace, actuadores, sistemas remotos de E/S y sensores de terceros compatibles con el estándar FDT y FDI.
- Garantiza la plena funcionalidad de todos los equipos de campo de Endress+Hauser y de terceros con DTM y paquetes FDI y ofrece una configuración genérica para todos los equipos de campo de terceros que no cuenten con un DTM del proveedor.
- Integra todos los equipos de campo registrados HART y FOUNDATION Fieldbus, así como los equipos de campo IO-Link sin DTM con tecnología iDTM.
- Escanea, identifica y asigna el controlador del equipo y lo añade a la red automáticamente.
- Permite la conexión a la herramienta de gestión del ciclo de vida de Endress +Hauser (LCM).

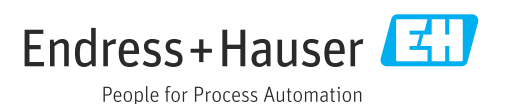

## Índice de contenidos

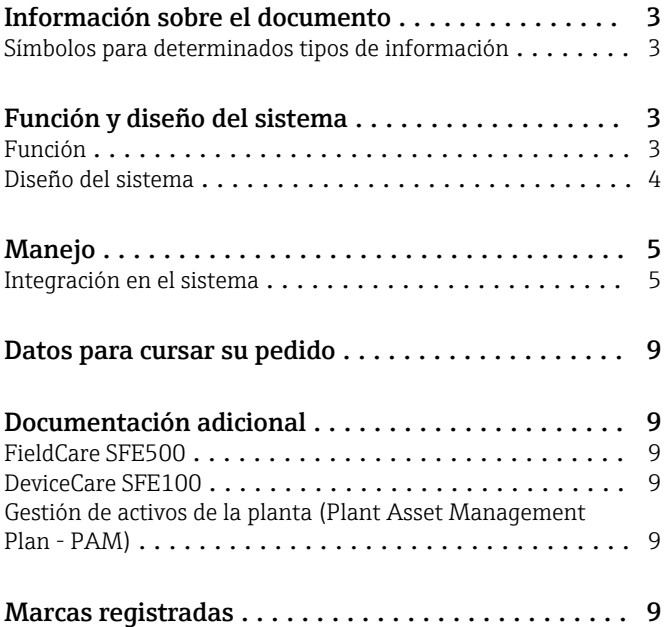

<span id="page-2-0"></span>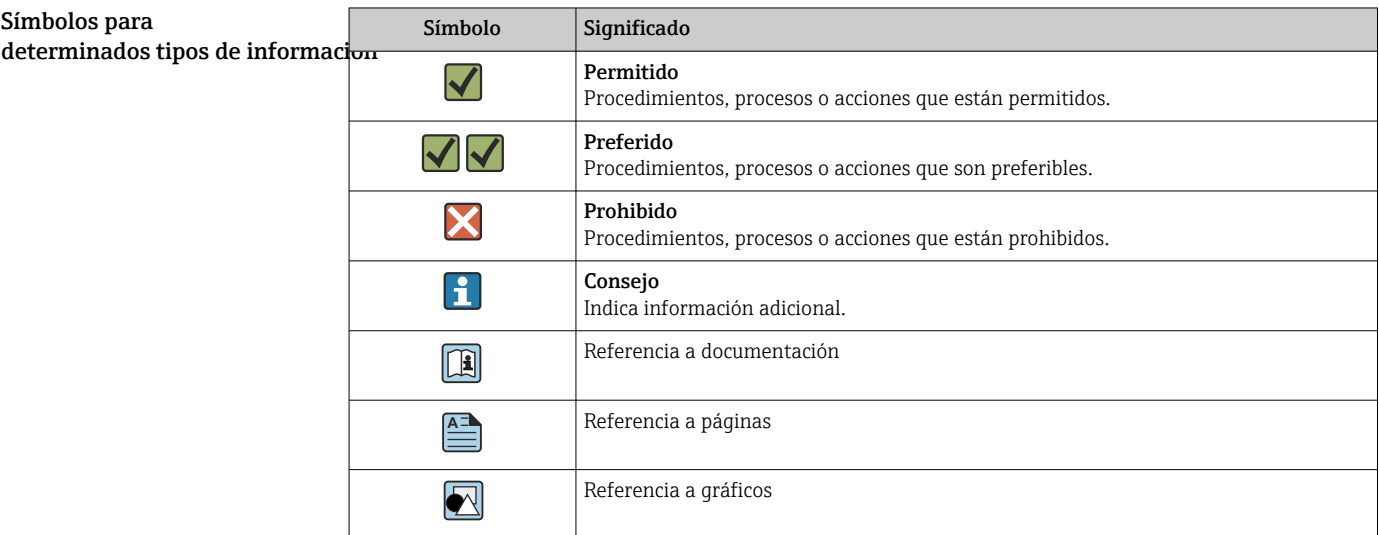

### Información sobre el documento

### Función y diseño del sistema

Función FieldCare permite la configuración de equipos de campo inteligentes en una aplicación. Toda la información de configuración y comunicaciones se halla en los archivos DTM (device type management) (DeviceDTM y CommDTM) proporcionados por el distribuidor.

> Si no hay disponible un DTM, puede acceder mediante iDTM para HART, FOUNDATION Fieldbus e IO-Link. Además, FieldCare también permite configurar equipos a través de paquetes FDI, que se encuentran disponibles en FieldCare de la manera usual a través de un iDTM FDI.

FieldCare tiene las siguientes ventajas:

- Tecnología abierta, independiente del equipo y del proveedor de sistema
- Independiente del tipo de equipo (sensor, actuador, E/S remoto, etc.)
- Soporte íntegro sobre la base instalada
- Funcionalidad de equipo completa
- Independiente del protocolo de comunicación
- La integración vertical mediante comunicación anidada permite el acceso centralizado a los equipos de campo, lo que a su vez permite una gestión de activos específica para la planta

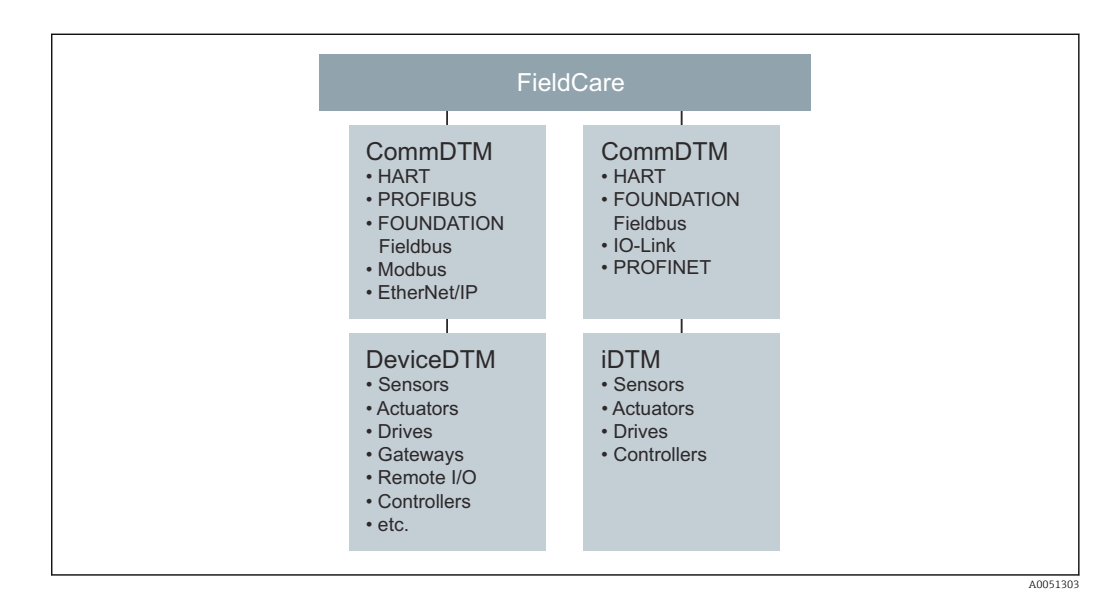

#### <span id="page-3-0"></span>Diseño del sistema Conexión de red

Dependiendo de la interfaz de comunicación ofrecida por el equipo de campo, FieldCare se puede conectar mediante una red o punto a punto a un equipo de campo con alimentación. El software se instala en un PC Windows u ordenador portátil y se establece la conexión con una tarjeta de red, una tarjeta de interfaz adecuada o un módem USB o Bluetooth. Se puede acceder mediante una pasarela de red (gateway) con CommDTM o, en el caso de que sea compatible con FDT, mediante un controlador. La arquitectura física se simetriza con los CommDTM y Device DTM anidados.

Los equipos se configuran a través de DeviceDTM o paquetes FDI. Si el equipo no tiene un DTM nativo o un paquete FDI pero está registrado en el Grupo FieldComm, se puede hacer funcionar con el iDTM apropiado. De manera similar, los equipos IO-Link se pueden encontrar y descargar a través de IODDFinder (https://ioddfinder.io-link.com) y hacerse funcionar con el IODD Interpreter DTM. Las interfaces como los acopladores PROFIBUS DP/PA deben ser o transparentes o venir con un CommDTM si se va a acceder a los equipos conectados. No es posible utilizar equipos de campo con 4 … 20 mA sin HART, binarios o con salida de pulsos/frecuencia.

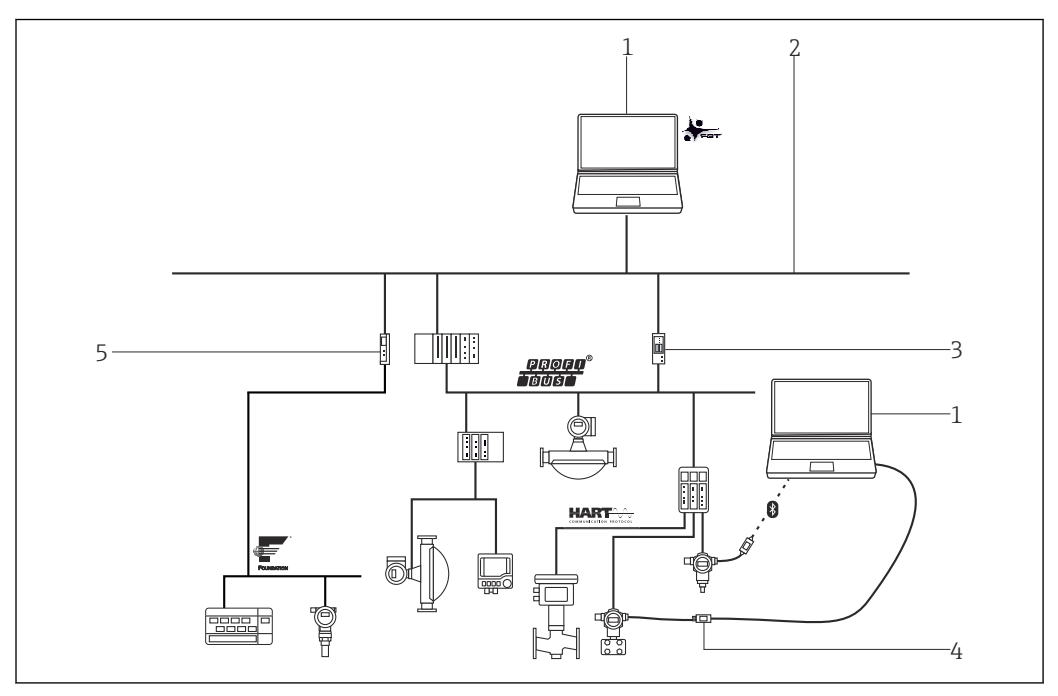

 *1 Muestra de la arquitectura de FieldCare que indica el acceso centralizado a una red HART, Foundation Fieldbus y PROFIBUS mediante una pasarela de red (gateway) e Ethernet.*

- *1 FieldCare*
- *2 Ethernet*
- *3 Pasarela de red (gateway) de Ethernet/PROFIBUS, p. ej., Fieldgate SFG500*
- *4 Commubox FXA195*
- *5 Pasarela de red (gateway) de Ethernet/Foundation Fieldbus*

#### Conexión HART punto a punto

Este diagrama muestra una conexión HART punto a punto mediante una fuente de alimentación con un módem FXA195 USB/HART. Como la fuente de alimentación tiene una resistencia para comunicaciones, es necesario apagar la resistencia para comunicaciones del FXA195. La conexión se puede hacer en el módulo de la fuente de alimentación o los terminales de equipo necesarios.

<span id="page-4-0"></span>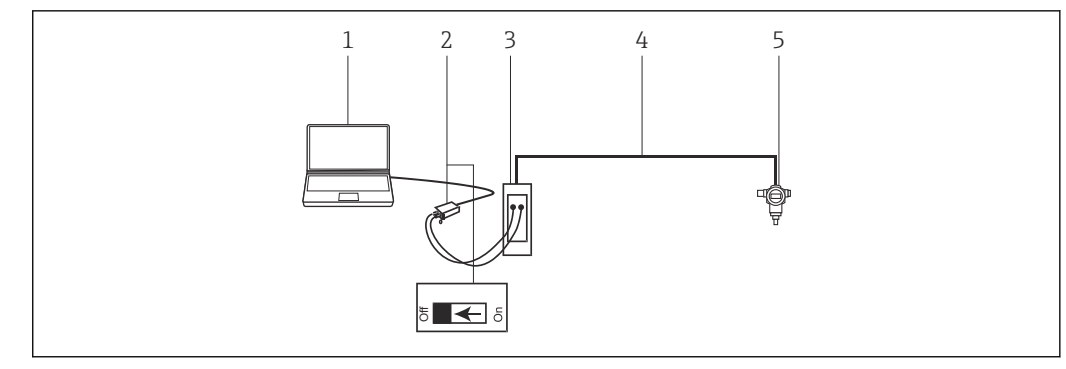

 *2 Conexión punto a punto con un equipo de campo HART*

- *2 Commubox FXA195 con resistencia para comunicaciones conmutable*
- *3 Fuente de alimentación HART, p. ej., RMA422, RN221N con resistencia para comunicaciones*
- *4 HART 4 … 20 mA*
- *5 Equipo de campo*

Si no hay resistencia para comunicaciones en el lazo de señal de 4 … 20 mA, el módem USB FXA195 se debe conectar mediante los terminales HART del equipo de campo. En este caso, hay que encender la resistencia para comunicaciones del módem.

#### Conexión punto a punto de IO-Link

El diagrama muestra una conexión punto a punto de IO-Link desde un equipo de campo IO-Link hasta un ordenador portátil mediante la interfaz de comunicación FieldPort SFP20. El equipo de IO-Link se conecta directamente mediante el conector M12.

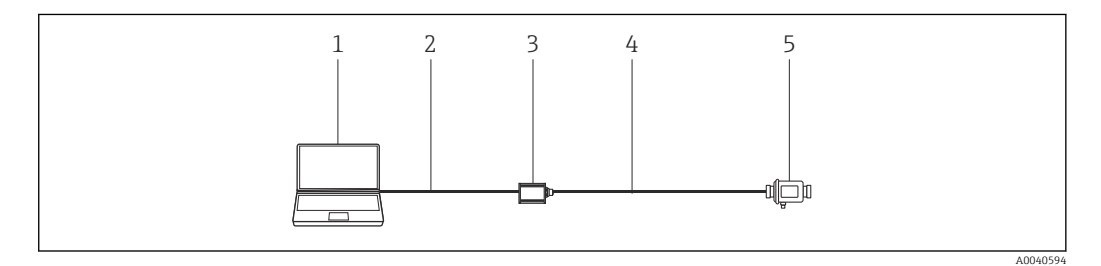

- *3 Conexión punto a punto de IO-Link*
- *1 FieldCare*
- *2 USB*
- *3 FieldPort SFP20*
- *4 IO-Link*
- *5 Equipo de campo*

### Manejo

- Interfaz de usuario gráfica de Windows configurable estándar con iconos, atajos, etc.
- Creación de proyectos en red (comunicación) y vistas de planta (logística)
- Proyectos creados manual o automáticamente con un asistente de configuración del proyecto
- Funciones estándar de Windows para guardar, abrir, imprimir, editar proyectos, etc.
- FieldCare idiomas: DE, EN, FR, IT, ES, ZH, JA, RU
- La interfaz de usuario del DTM y del paquete FDI y el idioma dependen del equipo de campo y del fabricante

#### Integración en el sistema

*<sup>1</sup> FieldCare*

#### Requisitos del sistema

*Sistemas operativos*

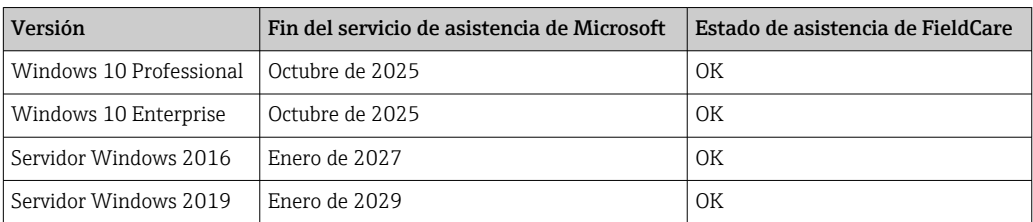

#### *Hardware*

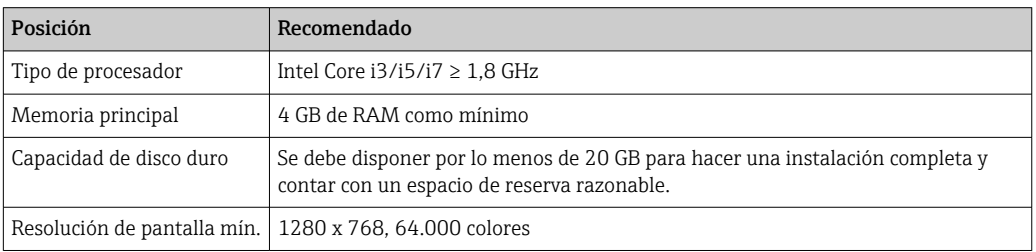

#### *Software necesario*

- Microsoft .NET 3.5
- Microsoft .NET 4.x
- Lector de archivos PDF

#### *Software de asistencia proporcionado*

- Microsoft .NET Versión 3.5 SP1
- $\bullet\,$  Microsoft Management Console versión 1.2  $^{1)}$
- Servidor Microsoft SQL 2014 Express SP3 1)
- Microsoft Windows Installer  $4.5^{2}$ )

#### *Software compatible*

Servidor Microsoft SQL 2016

FieldCare 2.17 también puede utilizar un servidor Microsoft SQL 2016 ya instalado para el funcionamiento. Estaremos encantados de ayudarle con la configuración de FieldCare en proyectos con el servidor SQL. Por favor, póngase en contacto con el colaborador de ventas de Endress+Hauser que le atiende habitualmente.

#### Especificación del software

- Configuración y puesta en marcha de equipos de campo de Endress+Hauser y de terceros basados en tecnología FDI y FDT.
- Compatible con los protocolos HART, WirelessHART, PROFIBUS, FOUNDATION Fieldbus, Modbus, IO-Link, EtherNet/IP y PROFINET.
- Compatible con protocolos de servicio de Endress+Hauser para permitir el acceso a instrumentos de E+H independientemente del protocolo de bus de campo.
- Incluye CommDTM para HART, PROFIBUS, FOUNDATION Fieldbus, PROFINET, para la interfaz de Endress+Hauser y puertas de enlace para el mantenimiento remoto.
- Vista de planta: vista lógica de planta con etiquetado y almacenamiento.
- Gestión de documentos: almacenamiento de documentos clave junto con la etiqueta del equipo.
- Vista de inventario: lista de todos los equipos de la planta con función de búsqueda y de filtro.
- Conectividad LCM: posibilidad de acceder a la base de datos LCM a través de redes o de internet.
- Gestión de proyectos: importación/exportación de proyectos y ajustes.
- Creación de informes: se pueden configurar e imprimir informes de ajustes del equipo, configuraciones de planta, etc.

2) El Gestor de instalaciones FieldCare instala el programa automáticamente, si todavía no está disponible.

<sup>1)</sup> El Gestor de instalaciones FieldCare instala el programa automáticamente, si todavía no lo está o si no hay ninguna versión compatible instalada.

- Gestión de usuarios: lista de usuarios configurable.
- La aplicación típica incluye hasta 1200 equipos de campo, e incluso más bajo demanda (p. ej., 20.000 equipos de campo).
- Todos los ajustes del sistema de gestión de activos de la planta (PAM) con pasarelas de red (gateways) PAM (servidor) y clientes PAM bajo demanda. Endress+Hauser está encantado de aconsejarle en el diseño del sistema de estaciones de mantenimiento de gestión de activos de la planta (PAM).
- iDTM HART funciona con equipos de campo HART de terceros sin DTM en FieldCare y contiene más de 1800 HART EDD registrados de un amplio espectro de fabricantes de equipos.
- iDTM FOUNDATION Fieldbus funciona con equipos de campo Foundation Fieldbus de terceros sin archivos DTM en FieldCare y contiene más de 790 equipos de campo Foundation Fieldbus registrados de una amplia gama de fabricantes de equipos.
- IO-Link IODD Interpreter DTM "traduce" el archivo IODD y pone a disposición la información de FieldCare incluida en este, de manera que los parámetros se proporcionan de la misma forma que en un equipo DTM.
- Con la aplicación aparte Envelope Curve Viewer (Echo Curve Viewer), las curvas envolventes registradas por FieldCare también se pueden visualizar y analizar de nuevo posteriormente fuera de línea. Con el Envelope Curve Viewer, el personal de servicios de Endress+Hauser puede proporcionarle asistencia en el análisis de curvas envolventes.
- Con FieldCare como puesto central de gestión de activos de la planta (PAM), las configuraciones de equipo se pueden llevar a cabo para equipos HART en sistemas PROFINET con módulos remotos de E/S Siemens ET 200SP HF/HA HART. En este caso, la configuración se puede efectuar usando una tableta PC móvil, la Field Xpert SMT70, que posteriormente tiene fácil acceso a hasta 1024 equipos HART en un segmento PROFINET de la planta.
- FieldCare proporciona asistencia mediante arquitecturas de sistema EtherNet/IP Rockwell con los CommDTM relevantes para E/S remotas de Rockwell.
- La administración de licencias de software en línea y fuera de línea (SLM) ayuda a los responsables de dicha tarea a gestionar las licencias de software con profesionalidad.
- Acceso simplificado al DTM Heartbeat Flow Verification para verificar más rápidamente los caudalímetros.
- Compatibilidad con equipos de campo nuevos con la tecnología de integración mediante paquete FDI. El FDI Package Manager suministrado con el equipo permite gestionar los controladores de equipos de paquetes FDI se pueden administrar de manera fácil y simple.

#### *Monitorización del estado de los equipos (opcional)*

Extrae datos desde los equipos seleccionados y, en función del modo en el que estén configurados, genera alarmas directamente en la estación de mantenimiento FieldCare para advertir al usuario de cuándo es necesario un posible mantenimiento.

- Solución independiente de la tarea de mantenimiento
- Énfasis en los equipos esenciales y la información conveniente
- Conforme a NE107
- Soporte para equipos de campo HART con la DTD correspondiente
- Soporte para equipos de campo PROFIBUS Perfil 3.0 y superiores con la DTD correspondiente

### Archivos CommDTM

*FieldCareArchivos CommDTM*

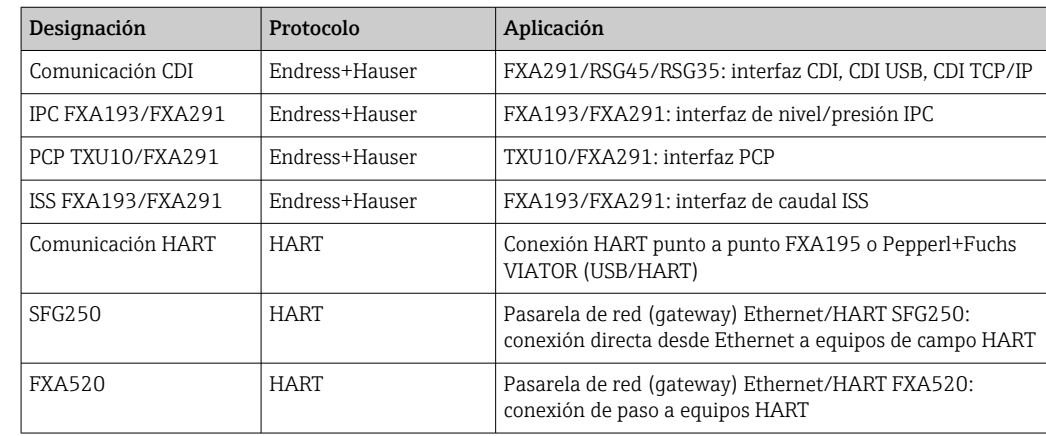

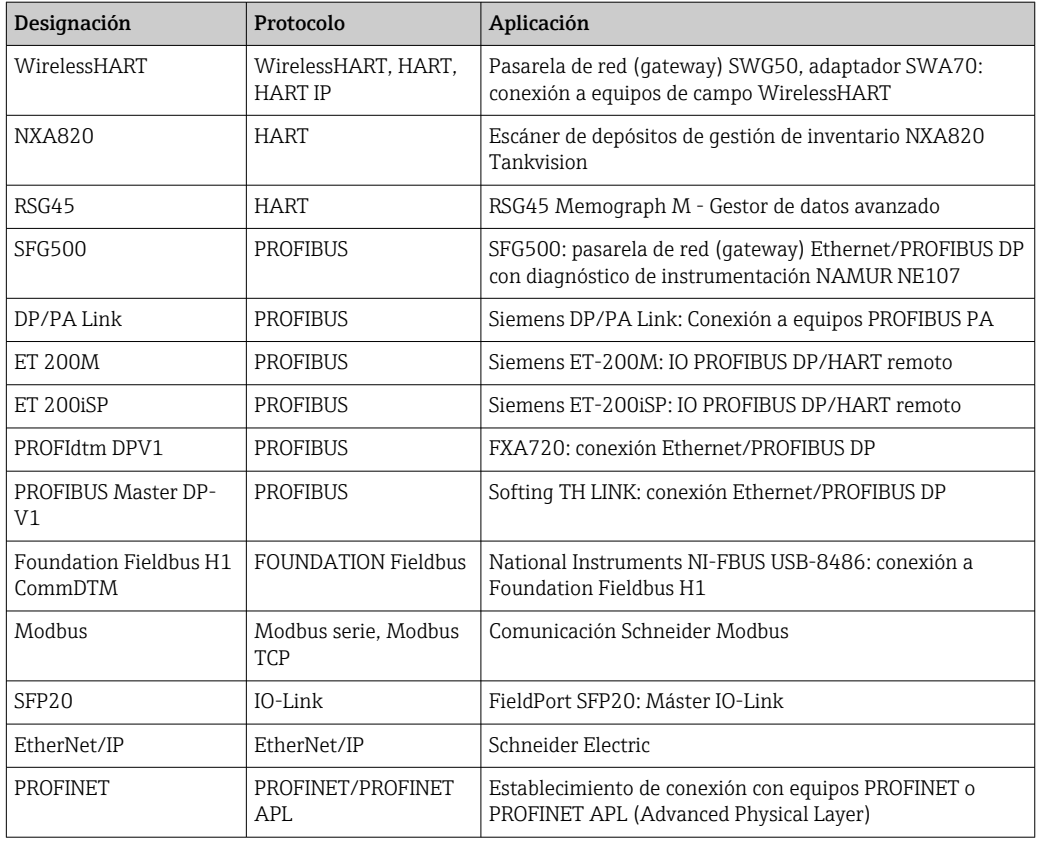

Preste atención a las publicaciones individuales de los DTM de comunicación FieldCare. Los requisitos de sistema de los DTM pueden ser diferentes de los requisitos de sistema de FieldCare.

#### *DTM de terceros*

Endress+Hauser recomienda una prueba de integración para el uso de DTM de terceros, especialmente si los DTM no está certificados. Hay algunos DTM para E/S remotas de terceros que son compatibles con FieldCare según el tipo de arquitectura de red. Para más información, póngase en contacto con el representante de Endress+Hauser que le atiende habitualmente.

#### *Recomendaciones de seguridad*

- Restringa el acceso físico y electrónico a los equipos de campo, redes, ordenadores y sistemas a un grupo de personas autorizadas, y utilice un sistema de acceso basado en roles
- Utilice un cortafuegos de red (firewall) configurado adecuadamente que bloquee todos los datos que no cumplen con las especificaciones de seguridad; desactive todos los puertos que no estén en uso y utilice una zona desmilitarizada o un sistema de detección de intrusos para mejorar la seguridad
- Se debe establecer un proceso de gestión de parches organizado y puntual para todos los productos, p. ej., sistemas operativos, navegadores de Internet, programas, apps, bases de datos y drivers
- Ejecute un software de antivirus en el PC
- Defina normativas y procesos detallados que solo permitan el acceso al PC y al resto de equipos a personas autorizadas
- Utilice solo hardware, software, firmware y demás contenidos electrónicos de fuentes de confianza

#### Interfaces a herramientas y bases de datos de Endress+Hauser

#### *Interfaz para LCM (opcional)*

FieldCare se puede conectar a las bases de datos LCM (Portal o Empresa W@M). Esto permite al usuario acceder al CER (Common equipment record), un buscador de recambios, así como a varias aplicaciones LCM como la comparación de configuraciones de equipos actuales e históricas.

Con FieldCare se pueden cargar informes de configuración y de verificación de equipos automáticamente a la aplicación LCM (W@M) para proporcionar documentación completa para los elementos asociados.

<span id="page-8-0"></span>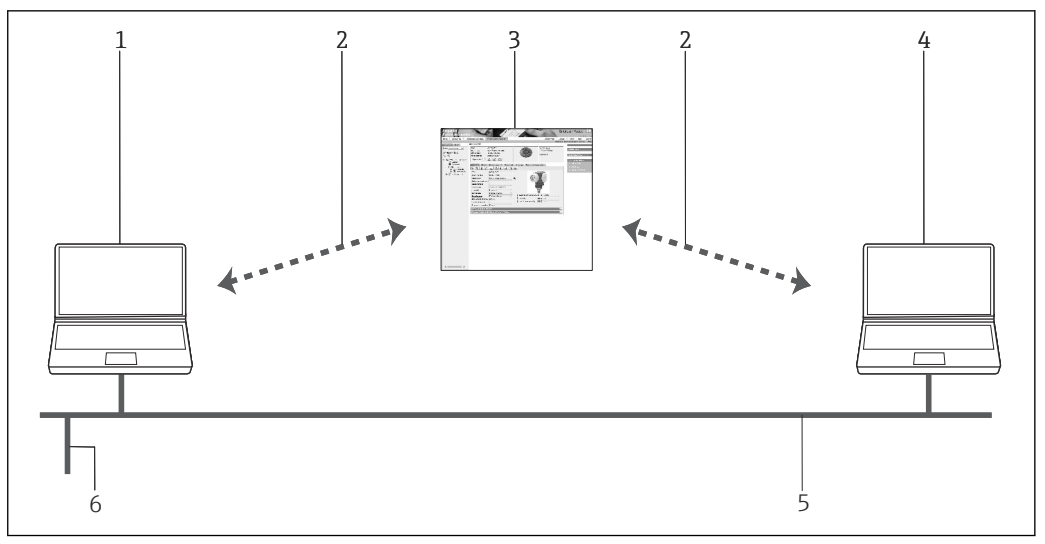

 *4 Interfaz para LCM*

- 
- *1 FieldCare 2 Interfaz para Internet*
- *3 Portal W@M*
- *4 W@M Enterprise*
- *5 Ethernet*
- *6 Conexión de red en sistema*

*Encender la interfaz (Iniciar la interfaz)*

FieldCare se puede integrar en cualquier aplicación SCADA o que esta la inicie mediante archivos FCL.

### Datos para cursar su pedido

Está disponible información detallada de la estructura de pedido del producto:

- En el Configurador de productos en la página web de Endress+Hauser: www.es.endress.com/ SFE500
- En el centro Endress+Hauser: www.addresses.endress.com

### Documentación adicional

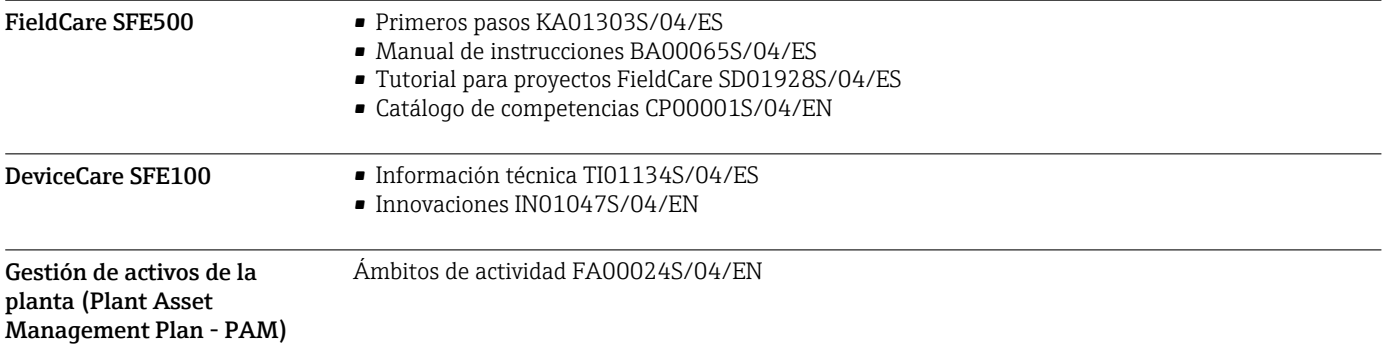

### Marcas registradas

PROFIBUS® es una marca registrada de PROFIBUS Nutzerorganisation (organización de usuarios de PROFIBUS), Karlsruhe (Alemania).

IO-Link® es una marca registrada del Consorcio IO-Link / Comunidad IO-Link a cargo de la Organización de usuarios de PROFIBUS (sociedad registrada). (PNO) Karlsruhe/ Alemania - www.iolink.com

Foundation FieldbusTM es una marca comercial del Grupo FieldComm, Austin, TX 78759, EUA.

HART®, WirelessHART® es una marca registrada del Grupo FieldComm, Austin, TX 78759 (EE. UU.).

EtherNet/IP es una marca registrada de ODVA, Michigan (EE. UU.).

PROFINET® es una marca registrada de PROFIBUS Nutzerorganisation (organización de usuarios de PROFIBUS), Karlsruhe (Alemania).

Modbus es la marca registrada de Modicon, Incorporated.

Microsoft®, Windows 10®, Windows 8.1®, Windows 7®, Windows 2016 Server®, Windows 2008 Server®, SQL Server 2014®, SQL Server 2016®, Internet Explorer® y el logotipo de Microsoft son marcas comerciales registradas de Microsoft Corporation.

Todas las demás marcas y nombres de productos son marcas comerciales o marcas comerciales registradas de las empresas y organizaciones en cuestión.

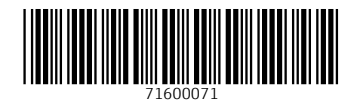

www.addresses.endress.com

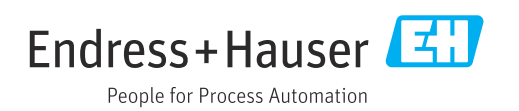